## **パナソニックがお勧めする Windows.**

## ■TOUGHPAD 4K UT-MA6の主な仕様

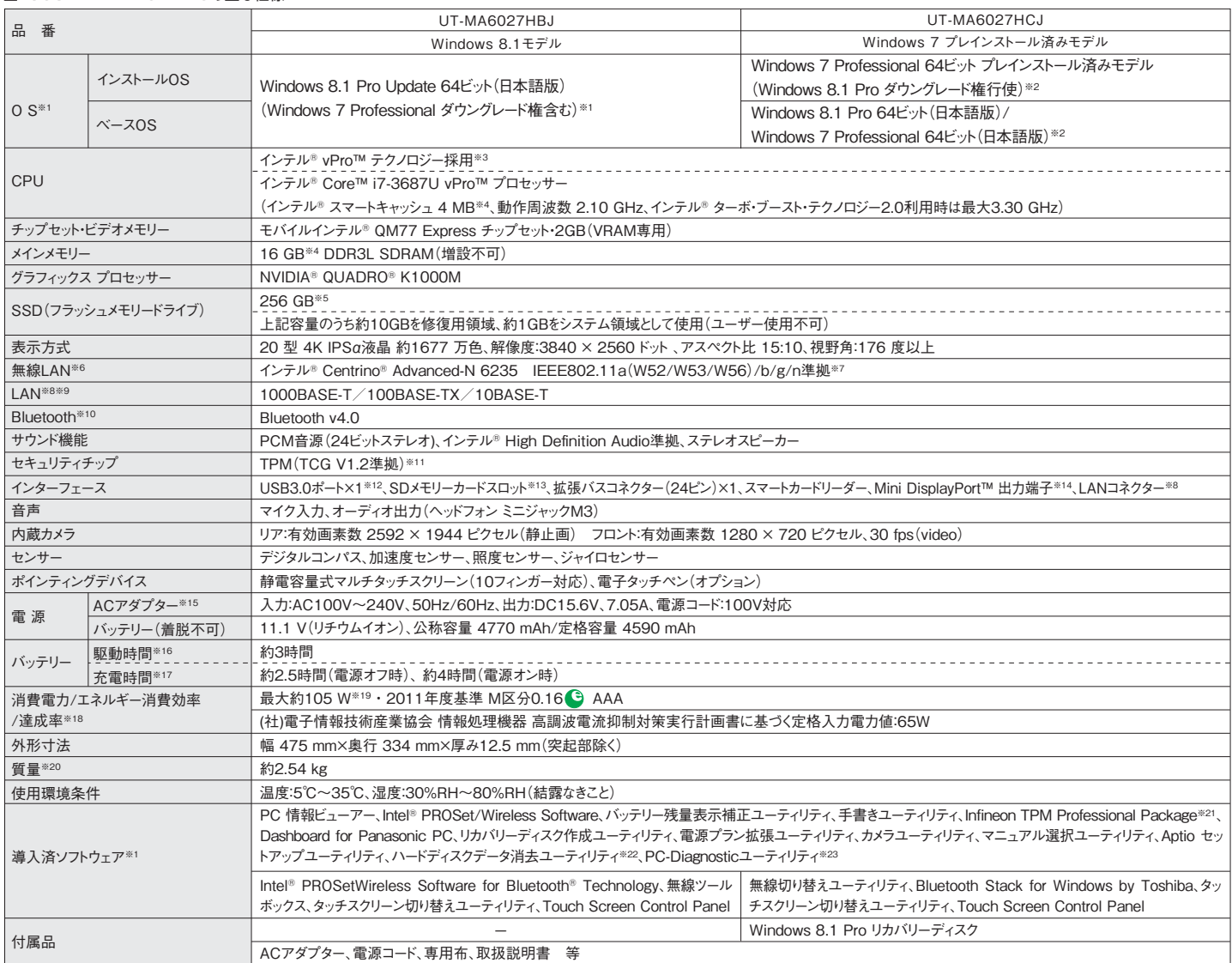

\*商品はオープン価格です。オープン価格の商品は希望小売価格を定めていません。

仕様及び意匠につきましては、予告なく変更する場合がありますのでご了承願います。

※1リカバリー機能を使っての再インストールは、Windows 8.1 Pro(64ビット)のみリカバリーできます(Windows 7 Professionalへのダウングレードは不 可)。お買い上げ時にインストールされているOS、リカバリー機能またはリカバリーディスクを使ってインストールしたOSのみサポートします。※2 お買い上げ時 にインストールされているOSと、リカバリー機能を使ってインストールするOSを両方同時に使用することはできません。どちらかのOSをインストールしてご使用く ださい。工場出荷時のSSD内にあるリカバリー領域のデータを使って再インストールすると、Windows 7(64ビット)がインストールされます。お買い上げ時に インストールされているOS、リカバリー機能またはリカバリーディスクを使ってインストールしたOSのみサポートします。Windows 7とWindows 8.1の切り替え にはリカバリーディスク(Windows 8.1 Proのみリカバリーディスクが同梱されています)が必要です。※3 インテル® アクティブ・マネジメント・テクノロジー(イ ンテル® AMT)の機能をお使いになるには、セットアップユーティリティの[AMT設定]で設定が必要です。また、別途管理アプリケーションソフトが必要になり ます。インテル® アイデンティティー・プロテクション・テクノロジー(インテル® IPT)をお使いになる場合は、サービス事業者が提供する専用ソリューションが必 要です。※4 メモリー容量は1MB=1,048,576バイト。1GB=1,073,741,824バイト。機種によってメモリーサイズが異なります。※5 SSD(フラッシュメモ リードライブ)容量は1 GB=1,000,000,000 バイト。OSまたは一部のアプリケーションソフトでは、これよりも小さな数値でGB表示される場合があります。 ※6 通信距離は2.4GHz帯(11b/g/n)チャンネルで見通し約50m、5GHz帯(11a/n)チャンネルで見通し約30mです(電波環境、障害物、設置環境などの 周囲条件や、アプリケーションソフト、OSなどの使用条件によって異なります)。使用無線チャンネルについてはホームページでご確認ください。 ※7 IEEE802.11aの5.2GHz/5.3GHz帯(W52/W53)を使って屋外で通信を行うことは、電波法で禁止されています。W52/W53をご使用で、無線 LANの電源がオンの状態で本機を屋外で使用する場合は、あらかじめIEEE802.11aを無効に設定しておいてください。5.47GHz~5.725GHzの周波数 帯域(W56)の屋外での使用については電波法で禁止されていません。IEEE802.11aを使用して本機と通信するには、W52/W53/W56のいずれかに対 応した無線LANアクセスポイントをお使いください。IEEE802.11n準拠モードで通信するには、本モードに対応した無線LANアクセスポイントが必要です。ま た、本機および無線LANアクセスポイントの暗号化設定をAESに設定する必要があります。詳しくは無線LANアクセスポイントのメーカーにお問い合わせく ださい。※8 コネクターの形状によっては、使用できないものがあります。※9 伝送速度は理論上の最大値であり、実際のデータ転送速度を示すものではあり ません。使用環境により変動します。※10 Bluetooth対応のすべての周辺機器の動作を保証するものではありません。※11 お使いになるにはInfineon TPM Professional Packageをセットアップする必要があります。※12 USB1.1/2.0/3.0対応。USB対応のすべての周辺機器の動作を保証するも のではありません。※13 UHS-I高速転送対応。容量2GBまでの当社製SDメモリーカード、容量32GBまでの当社製SDHCメモリーカード、容量64GBまで の当社製SDXCメモリーカードの動作を確認済み。すべてのSD機器との動作を保証するものではありません。著作権保護技術対応。※14 選択可能な解 像度は、外部ディスプレイによって異なります。外部ディスプレイによっては、選択可能であっても正しく表示できない解像度があります。フェライトコア付の DisplayPortケーブルを使用してください。※15 本製品はAC100V対応の電源コードを使用するため、AC100Vのコンセントに接続して使用してください。 ※16 JEITAバッテリ動作時間測定法(Ver.1.0)による駆動時間。バッテリー駆動時間は、動作環境・液晶の輝度・システム設定により変動します。 ※17 バッテリー充電時間は、動作環境・システム設定により変動します。完全放電したバッテリーを充電すると時間がかかる場合があります。※18 エネル ギー消費効率とは、省エネ法で定める測定方法により測定された消費電力を省エネ法で定める複合理論性能(単位:ギガ演算)で除したものです。達成率は 2011年度目標に対し、100%以上の場合:500%以上=AAA、200%以上500%未満=AA、100%以上200%未満=A、100%未満の場合:その値(%) です。※19 約0.5W:バッテリーパック満充電時(または充電中でないとき)で、パソコンの電源がオフのとき。ACアダプターをパソコン本体に接続していなく ても、電源コンセントに接続したままにしていると、ACアダプター単体で最大0.3Wの電力を消費します。※20 平均値。各製品で質量が異なる場合がありま す。※21 使用するにはインストールが必要です。※22リカバリーディスクから実行するユーティリティです。※23 この機能は(株)ウルトラエックスの技術を 使用しています。\*一般的にWindows 8.1、DOS/V用等と表記されているソフト及び周辺機器の中には本パソコンで使用できないものがあります。ご購入 に関しては、各ソフト及び周辺機器の販売元にご確認ください。

## ■オブション<br>(オプションには、耐衝撃・耐振動、防塵・防滴加工を施していません。)

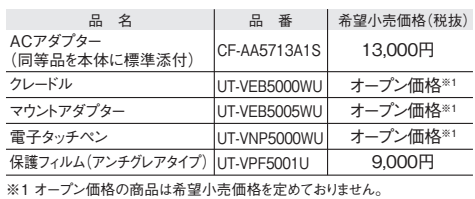

●コンピューターの廃棄・譲渡時におけるハードディスク内のデータ消去について http://panasonic.biz/pc/recycle/product\_recycle/data\_delete\_office.html

●無線LANご使用時のセキュリティについて http://askpc.panasonic.co.jp/security/wlan\_sec/

このマークを掲載の機種は、省エネ法の2011 年度目標基準値を100%以上達成しています。

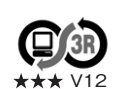

**PCグリーンラベルに適合**<br>本製品はPC3R「PCグリーンラベル制度」の審査基準を満たしてい<br>http://panasonic.biz/pc/recycle/green/pc\_green\_label.html<br>http://panasonic.biz/pc/recycle/green/pc\_green\_label.html<br>をご覧ください。